# Chapter 1-9, 12-13, 18, 20, 23 Review Slides

# CS1: Java Programming Colorado State University

Original slides by Daniel Liang Modified slides by Chris Wilcox

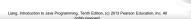

# What is a Computer?

A computer consists of a CPU, memory, hard disk, floppy disk, monitor, printer, and communication devices.

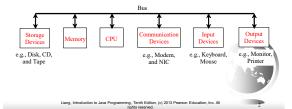

#### Companion Website

#### Characteristics of Java

- □ Java Is Simple
- □ Java Is Object-Oriented
- □ Java Is Distributed
- □ Java Is Interpreted
- □ Java Is Robust
- □ Java Is Secure
- ☐ Java Is Architecture-Neutral
- □ Java Is Portable
- □ Java's Performance
- □ Java Is Multithreaded
- □ Java Is Dynamic

www.cs.armstrong.edu/liang/JavaCharacteristics.pdf

Liang, Introduction to Java Programming, Tenth Edition, (c) 2013 Pearson Education, Inc. All rights reserved.

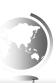

| <br> |  |  |
|------|--|--|
|      |  |  |
|      |  |  |
|      |  |  |
|      |  |  |
|      |  |  |
|      |  |  |
|      |  |  |
|      |  |  |
|      |  |  |
|      |  |  |
|      |  |  |
|      |  |  |
|      |  |  |
|      |  |  |
|      |  |  |
|      |  |  |
|      |  |  |
|      |  |  |
|      |  |  |
|      |  |  |
|      |  |  |
|      |  |  |
|      |  |  |

# **Declaring Variables** int x; // Declare x to be an // integer variable; double radius; // Declare radius to // be a double variable; char a; // Declare a to be a // character variable; **Assignment Statements** // Assign 1 to x; x = 1;radius = 1.0; // Assign 1.0 to radius; // Assign 'A' to a; **Identifiers** ☐ An identifier is a sequence of characters that consist of letters, digits, underscores (\_), and dollar signs (\$). ☐ An identifier must start with a letter, an underscore (\_), or a dollar sign (\$). It cannot start with a digit. ☐ An identifier cannot be a reserved word. (See Appendix A, "Java Keywords," for a list of reserved words). ☐ An identifier cannot be true, false, or null.

☐ An identifier can be of any length.

# Numerical Data Types

| Name   | Range                                                                                                    | Storage Size    |
|--------|----------------------------------------------------------------------------------------------------|-----------------|
| byte   | $-2^7$ to $2^7 - 1$ (-128 to 127)                                                                             | 8-bit signed    |
| short  | -2 <sup>15</sup> to 2 <sup>15</sup> - 1 (-32768 to 32767)                                                     | 16-bit signed   |
| int    | $-2^{31}$ to $2^{31}$ – 1 (-2147483648 to 2147483647)                                                         | 32-bit signed   |
| long   | $-2^{63}$ to $2^{63}-1$ (i.e., -9223372036854775808 to 9223372036854775807)                                   | 64-bit signed   |
| float  | Negative range:<br>-3.4028235E+38 to -1.4E-45<br>Positive range:<br>1.4E-45 to 3.4028235E+38                  | 32-bit IEEE 754 |
| double | Negative range:<br>-1.7976931348623157E+308 to -4.9E-324                                                      | 64-bit IEEE 754 |
|        | Positive range:<br>4.9E-324 to 1.7976931348623157E+308                                                        |                 |
|        | Liang, Introduction to Java Programming, Tenth Edition, (c) 2013 Pearson Education, Inc. All rights reserved. | 7               |

# **Numeric Operators**

| Name | Meaning                                    | Example                                           | Result            |
|------|--------------------------------------------|---------------------------------------------------|-------------------|
| +    | Addition                                   | 34 + 1                                            | 35                |
| -    | Subtraction                                | 34.0 - 0.1                                        | 33.9              |
| *    | Multiplication                             | 300 * 30                                          | 9000              |
| /    | Division                                   | 1.0 / 2.0                                         | 0.5               |
| 8    | Remainder                                  | 20 % 3                                            | 2                 |
|      |                                            |                                                   | 3                 |
|      | Liang, Introduction to Java Programming, T | enth Edition, (c) 2013 Pearson Edi<br>s reserved. | ucation, Inc. All |

# Integer Division

+, -, \*, /, and %

5 / 2 yields an integer 2.

5.0 / 2 yields a double value 2.5

5 % 2 yields 1 (the remainder of the division)

division)/

Liang, Introduction to Java Programming, Tenth Edition, (c) 2013 Pearson Education, Inc.

## How to Evaluate an Expression

Though Java has its own way to evaluate an expression behind the scene, the result of a Java expression and its corresponding arithmetic expression are the same. Therefore, you can safely apply the arithmetic rule for evaluating a Java expression.

3 + 4 + 4 + 5 + (6 + 3) - 1
3 + 4 + 4 + 5 + 7 - 1
(1) inside parentheses first
3 + 16 + 5 + 7 - 1
(2) multiplication
3 + 16 + 35 - 1
(3) multiplication
19 + 35 - 1
(4) addition
53 (6) subtraction

Liang, Introduction to Java Programming, Tenth Edition, (c) 2013 Pearson Education, Inc. J

#### **Conversion Rules**

When performing a binary operation involving two operands of different types, Java automatically converts the operand based on the following rules:

- 1. If one of the operands is double, the other is converted into double.
- 2. Otherwise, if one of the operands is float, the other is converted into float.
- Otherwise, if one of the operands is long, the other converted into long.
- 4. Otherwise, both operands are converted into int.

Liang, Introduction to Java Programming, Tenth Edition, (c) 2013 Pearson Education, Inc.

## Type Casting

Implicit casting

double d = 3; (type widening)

**Explicit** casting

int i = (int)3.0; (type narrowing)
int i = (int)3.9; (Fraction part is truncated)

What is wrong? int x = 5 / 2.0;

range increases

byte, short, int, long, float, double

Liang, Introduction to Java Programming, Tenth Edition, (c) 2013 Pearson Education, Inc. All rights reserved.

| е |  |
|---|--|
|   |  |

| • |      |  |  |  |
|---|------|--|--|--|
|   |      |  |  |  |
|   |      |  |  |  |
|   |      |  |  |  |
|   |      |  |  |  |
|   |      |  |  |  |
|   |      |  |  |  |
|   |      |  |  |  |
|   |      |  |  |  |
|   |      |  |  |  |
|   |      |  |  |  |
|   |      |  |  |  |
|   |      |  |  |  |
|   |      |  |  |  |
|   |      |  |  |  |
|   |      |  |  |  |
| - |      |  |  |  |
|   |      |  |  |  |
|   |      |  |  |  |
|   | <br> |  |  |  |
|   |      |  |  |  |
|   |      |  |  |  |

#### The boolean Type and Operators

Often in a program you need to compare two values, such as whether i is greater than j. Java provides six comparison operators (also known as relational operators) that can be used to compare two values. The result of the comparison is a Boolean value: true or false.

boolean b = (1 > 2);

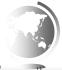

Liang, Introduction to Java Programming, Tenth Edition, (c) 2013 Pearson Education, Inc.

# **Relational Operators**

| Java<br>Operator | Mathematics<br>Symbol  | Name                                                         | Example<br>(radius is 5)   | Result |
|------------------|------------------------|--------------------------------------------------------------|----------------------------|--------|
| <                | <                      | less than                                                    | radius < 0                 | false  |
| <=               | ≤                      | less than or equal to                                        | radius <= 0                | false  |
| >                | >                      | greater than                                                 | radius > 0                 | true   |
| >=               | ≥                      | greater than or equal to                                     | radius >= 0                | true   |
| ==               | =                      | equal to                                                     | radius == 0                | false  |
| !=               | <b>≠</b>               | not equal to                                                 | radius != 0                | true   |
|                  |                        |                                                              |                            |        |
|                  | Liang, Introduction to | Java Programming, Tenth Edition, (c) 2013 Perights reserved. | earson Education, Inc. All | 14     |

# Multiple Alternative if Statements

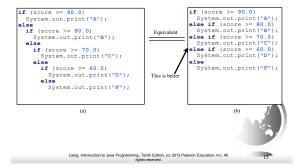

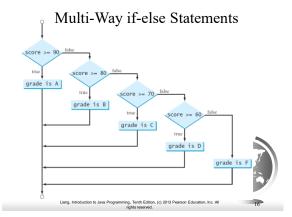

# Logical Operators

| Operator | Name                                          | Description         |
|----------|-----------------------------------------------|---------------------|
| !        | not                                           | logical negation    |
| &&       | and                                           | logical conjunction |
| II       | or                                            | logical disjunction |
| ۸        | exclusive or                                  | logical exclusion   |
|          | ation to love December 7 Touth Edition (c) 20 |                     |

# switch Statements

| switch (status) {                                      |
|--------------------------------------------------------|
| case 0: compute taxes for single filers;               |
| break;                                                 |
| case 1: compute taxes for married file jointly;        |
| break;                                                 |
| case 2: compute taxes for married file separately;     |
| break;                                                 |
| case 3: compute taxes for head of household;           |
| break;                                                 |
| default: System.out.println("Errors: invalid status"); |
| System.exit(1);                                        |
| }                                                      |

#### switch Statement Flow Chart

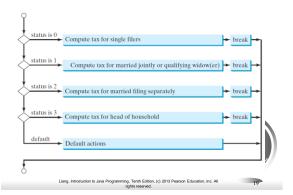

# Operator Precedence

- 0 ()
  0 var++, var--
- 0 +, (Unary plus and minus), ++var,--var
- (type) Casting
- ! (Not)
- $\hfill\Box$  \*, /, % (Multiplication, division, and remainder)
- □ <, <=, >, >= (Relational operators)
- ==, !=; (Equality)
- 0 ^ (Exclusive OR)
- && (Conditional AND) Short-circuit AND
- ☐ || (Conditional OR) Short-circuit OR
- □ =, +=, -=, \*=, /=, %= (Assignment operator)

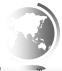

Liang, Introduction to Java Programming, Tenth Edition, (c) 2013 Pearson Education, Inc.

#### The Math Class

- ☐ Class constants:
  - -PI
  - E
- Class methods:
  - Trigonometric Methods
  - Exponent Methods
  - Rounding Methods
  - min, max, abs, and random Methods

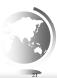

| Liang, | Introduction to Java |  | 2013 Pearson | Education, | Inc. |
|--------|----------------------|--|--------------|------------|------|
|        |                      |  |              |            |      |

# ASCII Code for Commonly Used Characters

| Characters | Code Value in Decimal | Unicode Value    |
|------------|-----------------------|------------------|
| '0' to '9' | 48 to 57              | \u0030 to \u0039 |
| 'A' to 'Z' | 65 to 90              | \u0041 to \u005A |
| 'a' to 'z' | 97 to 122             | \u0061 to \u007A |

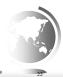

Liang, Introduction to Java Programming, Tenth Edition, (c) 2013 Pearson Education, Inc. A

# Escape Sequences for Special Characters

| Escape Sequence | Name            | Unicode Code | Decimal Value |
|-----------------|-----------------|--------------|---------------|
| \b              | Backspace       | \u0008       | 8             |
| \t              | Tab             | \u0009       | 9             |
| \n              | Linefeed        | \u000A       | 10            |
| \f              | Formfeed        | \u000C       | 12            |
| \r              | Carriage Return | \u000D       | 13            |
| \\              | Backslash       | \u005C       | 92            |
| \"              | Double Quote    | \u0022       | 34            |

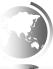

Liang, Introduction to Java Programming, Tenth Edition, (c) 2013 Pearson Education, Inc.

# Appendix B: ASCII Character Set

ASCII Character Set is a subset of the Unicode from \u0000 to \u007f

|    | 0   | 1   | 2   | 3   | 4   | 5   | 6   | 7   | 8   | 9   |
|----|-----|-----|-----|-----|-----|-----|-----|-----|-----|-----|
| 0  | nul | soh | SEX | etx | cot | enq | ack | bel | bs  | hτ  |
| 1  | nl  | vt  | ff  | CT  | 50  | si  | dle | dcl | dc2 | dc3 |
| 2  | dc4 | nak | syn | etb | can | em  | sub | esc | fs  | gs  |
| 3  | ES  | us  | sp  | 1   | "   | #   | S   | 96  | 8c  |     |
| 4  | (   | )   |     | +   |     |     |     | /   | 0   | 1   |
| 5  | 2   | 3   | 4   | 5   | 6   | 7   | 8   | 9   |     |     |
| 6  | <   |     | >   | ?   | @   | A   | В   | C   | D   | E   |
| 7  | F   | G   | H   | I   | J   | K   | L   | M   | N   | 0   |
| 8  | P   | Q   | R   | S   | T   | U   | V   | W   | X   | Y   |
| 9  | Z   | ]   | \   | ]   | Λ.  | _   |     | a   | Ь   | c   |
| 10 | d   | c   | f   | g   | h   | i   | j   | k   | 1   | m   |
| 11 | n   | o   | P   | q   | r   | s   | t   | u   | v   | w   |
| 12 | x   | v   | z   | 1   | 1   | )   |     | del |     |     |

#### Methods in the Character Class

| Method                 | Description                                                           |
|------------------------|-----------------------------------------------------------------------|
| isDigit(ch)            | Returns true if the specified character is a digit.                   |
| isLetter(ch)           | Returns true if the specified character is a letter.                  |
| isLetterOfDigit(ch)    | Returns true if the specified character is a letter or digit.         |
| isLowerCase(ch)        | Returns true if the specified character is a lowercase letter.        |
| isUpperCase(ch)        | Returns true if the specified character is an uppercase letter.       |
| toLowerCase(ch)        | Returns the lowercase of the specified character.                     |
| toUpperCase(ch)        | Returns the uppercase of the specified character.                     |
|                        |                                                                       |
| Liang, Introduction to | Java Programming, Tenth Edition, (c) 2013 Pearson Education, Inc. All |

# The String Type

The char type only represents one character. To represent a string of characters, use the data type called String. For example,

String message = "Welcome to Java";

String is actually a predefined class in the Java library just like the System class and Scanner class. The String type is not a primitive type. It is known as a *reference type*. Any Java class can be used as a reference type for a variable. Reference data types will be thoroughly discussed in Chapter 9, "Objects and Classes." For the time being, you just need to know how to declare a String variable, how to assign a string to the variable, how to concatenate strings, and to perform simple operations for strings.

Liang, Introduction to Java Programming, Tenth Edition, (c) 2013 Pearson Education, Inc.

# Simple Methods for String Objects

| Method        | Description                                                            |
|---------------|------------------------------------------------------------------------|
| length()      | Returns the number of characters in this string.                       |
| charAt(index) | Returns the character at the specified index from this string.         |
| concat(s1)    | Returns a new string that concatenates this string with string s1.     |
| toUpperCase() | Returns a new string with all letters in uppercase.                    |
| toLowerCase() | Returns a new string with all letters in lowercase.                    |
| trim()        | Returns a new string with whitespace characters trimmed on both sides. |

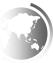

Liang, Introduction to Java Programming, Tenth Edition, (c) 2013 Pearson Education, Inc.

# Reading Numbers from the Keyboard

Scanner input = new Scanner(System.in);
int value = input.nextInt();

| Method       | Description                         |  |
|--------------|-------------------------------------|--|
| nextByte()   | reads an integer of the byte type.  |  |
| nextShort()  | reads an integer of the short type. |  |
| nextInt()    | reads an integer of the int type.   |  |
| nextLong()   | reads an integer of the long type.  |  |
| nextFloat()  | reads a number of the float type.   |  |
| nextDouble() | reads a number of the double type.  |  |

# while Loop

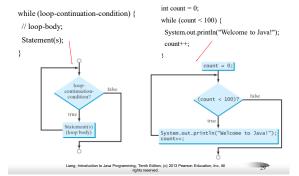

# do-while Loop

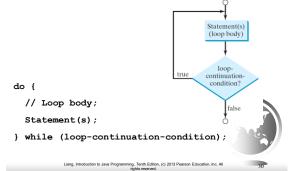

# for Loops

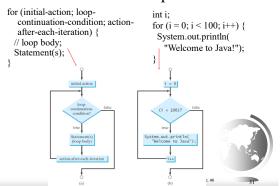

# Using break and continue

Examples for using the break and continue keywords:

□ TestBreak.java

TestBreak Run

□ TestContinue.java

TestContinue Run

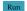

| <pre>public class TestBreak {   public static void main(String[] args) {     int sum = 0;   int number = 0;</pre> |  |
|----------------------------------------------------------------------------------------------------|--|
| <pre>while (number &lt; 20) {   number*+;   sum += number;   if (sum &gt;= 100)</pre>                             |  |
| <pre>System.out.println("The number is " + number); System.out.println("The sum is " + sum); } }</pre>            |  |

break

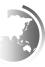

#### continue

# Formatting Output

Use the printf statement.

System.out.printf(format, items);

Where format is a string that may consist of substrings and format specifiers. A format specifier specifies how an item should be displayed. An item may be a numeric value, character, boolean value, or a string. Each specifier begins with a percent sign.

Liang, Introduction to Java Programming, Tenth Edition, (c) 2013 Pearson Education, Inc.

# Frequently-Used Specifiers

| Specifier Output                                                                                   | Example        |
|----------------------------------------------------------------------------------------------------|----------------|
| %b a boolean value                                                                                 | true or false  |
| %c a character                                                                                     | 'a'            |
| %d a decimal integer                                                                               | 200            |
| %f a floating-point number                                                                         | 45.460000      |
| %e a number in standard scientific notation                                                        | 4.556000e+01   |
| %s a string                                                                                        | "Java is cool" |
| int count = 5; double amount = 45.56; System.out.printf("count is %d and amount is %f",            |                |
| display count is 5 and amount is 45.56                                                             | 0000           |
| Liang, Introduction to Java Programming, Tenth Edition, (c) 2013 Pearson Education ights reserved. | on, Inc. All   |

#### **Formal Parameters**

The variables defined in the method header are known as *formal parameters*.

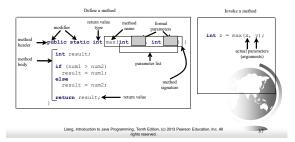

#### **Actual Parameters**

When a method is invoked, you pass a value to the parameter. This value is referred to as *actual parameter or argument*.

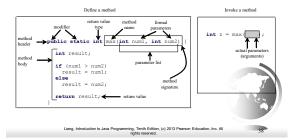

# Return Value Type

A method may return a value. The <u>returnValueType</u> is the data type of the value the method returns. If the method does not return a value, the <u>returnValueType</u> is the keyword <u>void</u>. For example, the <u>returnValueType</u> in the <u>main</u> method is <u>void</u>.

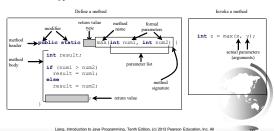

animation

# Calling Methods, cont.

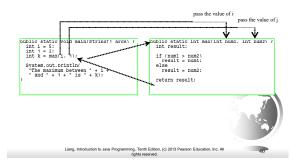

# Scope of Local Variables

A local variable: a variable defined inside a method.

Scope: the part of the program where the variable can be referenced.

The scope of a local variable starts from its declaration and continues to the end of the block that contains the variable. A local variable must be declared before it can be used.

Liang, Introduction to Java Programming, Tenth Edition, (c) 2013 Pearson Education, Inc.

# Introducing Arrays

Array is a data structure that represents a collection of the same types of data.

double[] myList = new double[10]; myList reference myList[0] 5.6 myList[1] 4.5 myList[2] Array reference variable myList[3] myList[4] Array element at ➤myList[5] 34.33 Element value myList[6] 34.0 myList[7] 45.45 myList[8] 99.993 myList[9] 11123

# Declaring, creating, initializing Using the Shorthand Notation

```
double[] myList = \{1.9, 2.9, 3.4, 3.5\};
```

This shorthand notation is equivalent to the following statements:

```
double[] myList = new double[4];
myList[0] = 1.9;
myList[1] = 2.9;
myList[2] = 3.4;
myList[3] = 3.5;
```

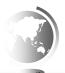

# Passing Arrays to Methods

```
public static void printArray(int[] array) {
  for (int i = 0; i < array.length; i/++) {
    System.out.print(array[i] + " ");
  }
}

Invoke the method

int[] list = {3, 1, 2, 6, 4, 2};
  printArray(list);

Invoke the method
  printArray(new int[]{3, 1, 2, 6, 4, 2});

Anonymous array</pre>
```

# Passing Arrays as Arguments

☐ Objective: Demonstrate differences of passing primitive data type variables and array variables.

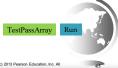

| Liang, | Introduction | to Java | Programming, | Tenth | Edition, | (c) | 2013 | Pearson | Education, | Inc. | ı |
|--------|--------------|---------|--------------|-------|----------|-----|------|---------|------------|------|---|
|        |              |         |              |       |          |     |      |         |            |      |   |

#### Enhanced for Loop (for-each loop)

JDK 1.5 introduced a new for loop that enables you to traverse the complete array sequentially without using an index variable. For example, the following code displays all elements in the array myList:

```
for (double value: myList)
System.out.println(value);

In general, the syntax is

for (elementType value: arrayRefVar) {
    // Process the value
}

You still have to use an index variable if you wish to traverse the array in a different order or change the elements in the array.
```

# The Arrays.toString(list) Method

The Arrays.toString(list) method can be used to return a string representation for the list.

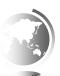

Liang, Introduction to Java Programming, Tenth Edition, (c) 2013 Pearson Education, Inc.

#### Linear Search

The linear search approach compares the key element, key, sequentially with each element in the array list. The method continues to do so until the key matches an element in the list or the list is exhausted without a match being found. If a match is made, the linear search returns the index of the element in the array that matches the key. If no match is found, they search returns -1.

Liang, Introduction to Java Programming, Tenth Edition, (c) 2013 Pearson Education, Inc. All rights reserved.

animation Linear Search Animation Key 4 9 7 3 2 7 3 2 8 3 2 3 2 1 2 Binary Search, cont. Consider the following three cases: ☐ If the key is less than the middle element, you only need to search the key in the first half of the array. ☐ If the key is equal to the middle element, the search ends with a match. ☐ If the key is greater than the middle element, you only need to search the key in the second half of the array. animation **Binary Search** Key List

#### Selection Sort

Selection sort finds the smallest number in the list and places it first. It then finds the smallest number remaining and places it second, and so on until the list contains only a single number.

| igle number.                                                                                 | _ |   | sw  | эp     |     | _         |        |                                                                                     |
|----------------------------------------------------------------------------------------------|---|---|-----|--------|-----|-----------|--------|-------------------------------------------------------------------------------------|
| Select 1 (the smallest) and swap it with 2 (the first) in the list.                          | 2 | 9 | 5   | 4      | 8   | İ         | 6      |                                                                                     |
|                                                                                              |   |   |     | SWI    | ıp. |           |        |                                                                                     |
| The number 1 is now in the<br>correct position and thus no<br>longer needs to be considered. | 1 | 9 | 5   | 4      | 8   | 2         | 6      | Select 2 (the smallest) and swap it<br>with 9 (the first) in the remaining<br>list. |
| The number 2 is now in the correct position and thus no longer needs to be considered.       | 1 | 2 | sw. | т<br>4 | 8   | 9         | 6      | Select 4 (the smallest) and swap it<br>with 5 (the first) in the remaining<br>list. |
| The number 4 is now in the<br>correct position and thus no<br>longer needs to be considered. | 1 | 2 | 4   | 5      | 8   | 9         | 6      | 5 is the smallest and in the right position. No swap is necessary.                  |
| The number 5 is now in the correct position and thus no longer needs to be considered.       | 1 | 2 | 4   | 5      | 8   | swap<br>9 | 6      | Select 6 (the smallest) and swap it<br>with 8 (the first) in the remaining<br>list. |
| The number 6 is now in the<br>correct position and thus no<br>longer needs to be considered. | 1 | 2 | 4   | 5      | 6   | swa<br>9  | ş<br>s | Select 8 (the smallest) and swap it with 9 (the first) in the remaining list.       |
| The number 8 is now in the<br>correct position and thus no<br>longer needs to be considered. | 1 | 2 | 4   | 5      | 6   | 8         | 9      | Since there is only one element<br>remaining in the list, the sort is<br>completed. |
|                                                                                              |   |   |     |        |     |           |        |                                                                                     |

#### Motivations

Thus far, you have used one-dimensional arrays to model linear collections of elements. You can use a two-dimensional array to represent a matrix or a table. For example, the following table that describes the distances between the cities can be represented using a two-dimensional array.

| Distance | Table | (in | miles) |
|----------|-------|-----|--------|

|          | Chicago | Boston | New York | Atlanta | Miami | Dallas | Houston |
|----------|---------|--------|----------|---------|-------|--------|---------|
| Chicago  | 0       | 983    | 787      | 714     | 1375  | 967    | 1087    |
| Boston   | 983     | 0      | 214      | 1102    | 1763  | 1723   | 1842    |
| New York | 787     | 214    | 0        | 888     | 1549  | 1548   | 1627    |
| Atlanta  | 714     | 1102   | 888      | 0       | 661   | 781    | 810     |
| Miami    | 1375    | 1763   | 1549     | 661     | 0     | 1426   | 1187    |
| Dallas   | 967     | 1723   | 1548     | 781     | 1426  | 0      | 239     |
| Houston  | 1087    | 1842   | 1627     | 810     | 1187  | 239    | 0       |
|          |         |        |          |         |       |        |         |

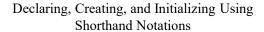

You can also use an array initializer to declare, create and initialize a two-dimensional array. For example,

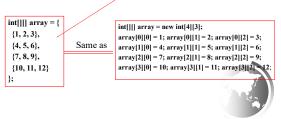

# Lengths of Two-dimensional Arrays, cont.

```
 \begin{aligned} &\inf[][] \ array = \{ & array.length \\ &\{1,2,3\}, & array[0].length \\ &\{4,5,6\}, & array[1].length \\ &\{7,8,9\}, & array[2].length \\ &\{10,11,12\} & array[3].length \\ &\}; \\ &array[4].length & ArrayIndexOutOfBoundsException \end{aligned}
```

#### Classes

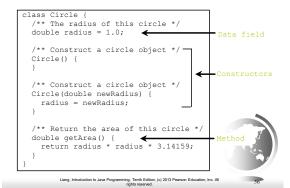

# UML Class Diagram

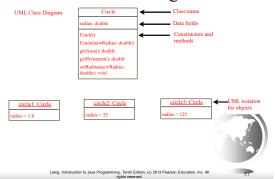

#### Constructors

| <pre>Circle() }</pre> | { | Constructors<br>kind of metho<br>invoked to co | • |
|-----------------------|---|------------------------------------------------|---|
| Circle(do radius)     |   | newRadius)<br>Radius;                          | { |

# Declaring/Creating Objects in a Single Step

ClassName objectRefVar = new ClassName();

Example: Create an object | Create an object | Create an object | Create an object | Create an object | Create an object | Create an object | Create an object | Create an object | Create an object | Create an object | Create an object | Create an object | Create an object | Create an object | Create an object | Create an object | Create an object | Create an object | Create an object | Create an object | Create an object | Create an object | Create an object | Create an object | Create an object | Create an object | Create an object | Create an object | Create an object | Create an object | Create an object | Create an object | Create an object | Create an object | Create an object | Create an object | Create an object | Create an object | Create an object | Create an object | Create an object | Create an object | Create an object | Create an object | Create an object | Create an object | Create an object | Create an object | Create an object | Create an object | Create an object | Create an object | Create an object | Create an object | Create an object | Create an object | Create an object | Create an object | Create an object | Create an object | Create an object | Create an object | Create an object | Create an object | Create an object | Create an object | Create an object | Create an object | Create an object | Create an object | Create an object | Create an object | Create an object | Create an object | Create an object | Create an object | Create an object | Create an object | Create an object | Create an object | Create an object | Create an object | Create an object | Create an object | Create an object | Create an object | Create an object | Create an object | Create an object | Create an object | Create an object | Create an object | Create an object | Create an object | Create an object | Create an object | Create an object | Create an object | Create an object | Create an object | Create an object | Create an object | Create an object | Create an object | Create an object | Create an object | Crea

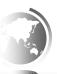

Liang, Introduction to Java Programming, Tenth Edition, (c) 2013 Pearson Education, Inc.

# Accessing Object's Members

□ Referencing the object's data:

objectRefVar.data
e.g., myCircle.radius

☐ Invoking the object's method:

 $\verb|objectRefVar.methodName(arguments)|\\$ 

 $\it e.g.$ , myCircle.getArea()

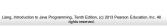

## Differences between Variables of Primitive Data Types and Object Types

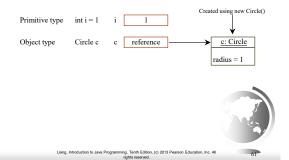

# Instance Variables, and Methods

Instance variables belong to a specific instance.

Instance methods are invoked by an instance of the class.

Instance variables and methods are specified by omitting the **static** keyword.

Liang, Introduction to Java Programming, Tenth Edition, (c) 2013 Pearson Education, Inc.

# Static Variables, Constants, and Methods

Static variables are shared by all the instances of the class.

Static methods are not tied to a specific object.

Static constants are final variables shared by all the instances of the class.

| Liang, Introduction to Java Programming, Tenth Edition, (c) 2013 Pearson Education, Inc. Anglist reserved. |
|----------------------------------------------------------------------------------------------------|
|                                                                                                    |

# Visibility Modifiers and Accessor/Mutator Methods

By default, the class, variable, or method can be accessed by any class in the same package.

□ public

The class, data, or method is visible to any class in any package.

□ private

The data or methods can be accessed only by the declaring

The get and set methods are used to read and modify private properties.

Liang, Introduction to Java Programming, Tenth Edition, (c) 2013 Pearson Education, Inc. All

# Array of Objects, cont.

Circle[] circleArray = new Circle[10];

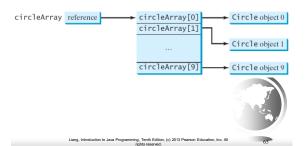

# The this Keyword

- □ The <u>this</u> keyword is the name of a reference that refers to an object itself. One common use of the <u>this</u> keyword is reference a class's *hidden data fields*.
- ☐ Another common use of the <u>this</u> keyword to enable a constructor to invoke another constructor of the same class.

| Liang, Introduction to Java Programming, Tenth Edition, (c) 2013 Pearson Education, Inc. rights reserved. |
|----------------------------------------------------------------------------------------------------|
|                                                                                                    |

| <br> |
|------|
|      |
|      |
|      |
|      |
|      |

# Checked Exceptions vs. Unchecked Exceptions

RuntimeException, Error and their subclasses are known as *unchecked exceptions*. All other exceptions are known as *checked exceptions*, meaning that the compiler forces the programmer to check and deal with the exceptions.

Liang, Introduction to Java Programming, Tenth Edition, (c) 2013 Pearson Education, Inc.

## **Declaring Exceptions**

Every method must state the types of checked exceptions it might throw. This is known as *declaring exceptions*.

public void myMethod()
 throws IOException

public void myMethod()
 throws IOException, OtherException

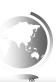

Liang, Introduction to Java Programming, Tenth Edition, (c) 2013 Pearson Education, Inc. A

# **Throwing Exceptions**

When the program detects an error, the program can create an instance of an appropriate exception type and throw it. This is known as *throwing an exception*. Here is an example,

throw new TheException();

TheException ex = new TheException(); throw ex;

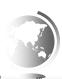

Liang, Introduction to Java Programming, Tenth Edition, (c) 2013 Pearson Education, Inc.

# **Catching Exceptions**

| <pre>try {    statements; // Statemen }</pre>                    | ts that may | throw e | xceptions |
|------------------------------------------------------------------|-------------|---------|-----------|
| <pre>catch (Exception1 exVar1)   handler for exception1; }</pre> | {           |         |           |
| <pre>catch (Exception2 exVar2)   handler for exception2; }</pre> | {           |         |           |
| <pre>catch (ExceptionN exVar3) handler for exceptionN; }</pre>   | {           |         |           |

# The File Class

The <u>File</u> class is intended to provide an abstraction that deals with most of the machine-dependent complexities of files and path names in a machine-independent fashion. The filename is a string. The <u>File</u> class is a wrapper class for the file name and its directory path.

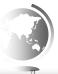

Liang, Introduction to Java Programming, Tenth Edition, (c) 2013 Pearson Education, Inc.

#### Obtaining file properties and manipulating file

| java.io.File                         |                                                                                                    |  |  |
|--------------------------------------|----------------------------------------------------------------------------------------------------|--|--|
| +File(pathname: String)              | Creates a File object for the specified path name. The path name may be a directory or a file.                                                                                                    |  |  |
| +File(parent: String, child: String) | Creates a F11e object for the child under the directory parent. The child may be<br>a file name or a subdirectory.                                                                                                    |  |  |
| +File(parent: File, child: String)   | Creates a File object for the child under the directory parent. The parent is a File object. In the preceding constructor, the parent is a string.                                                                                                    |  |  |
| +exists(): boolean                   | Returns true if the file or the directory represented by the File object exists.                                                                                                    |  |  |
| +canRead(): boolean                  | Returns true if the file represented by the File object exists and can be read.                                                                                                    |  |  |
| +canWrite(): boolean                 | Returns true if the file represented by the File object exists and can be written.                                                                                                    |  |  |
| +isDirectory(): boolean              | Returns true if the File object represents a directory.                                                                                                    |  |  |
| +isFile(): boolean                   | Returns true if the F110 object represents a file.                                                                                                    |  |  |
| +isAbsolute(): boolean               | Returns true if the File object is created using an absolute path name.                                                                                                    |  |  |
| +isHidden(): boolean                 | Returns true if the file represented in the FiTe object is hidden. The exact<br>definition of hidden is system-dependent. On Windows, you can mark a file<br>hidden in the File Properties dialog box. On Unix systems, a file is hidden if<br>its name begins with a period), character. |  |  |
| +getAbsolutePath(): String           | Returns the complete absolute file or directory name represented by the F11e object.                                                                                                    |  |  |
| ogetCanonicalPath(): String          | Returns the same as getAbsolutePath() except that it removes redundant<br>names, such as "," and ",", from the path name, resolves symbolic links (on<br>Unix), and converts drive letters to standard uppercase (on Windows).                                                            |  |  |
| +getName(): String                   | Returns the last name of the complete directory and file name represented by<br>the File object. For example, new File("c:\\book\\test.dat").getName() seturns<br>test.dat                                                                                                    |  |  |
| +getPath(): String                   | Returns the complete directory and file name represented by the File object. For example, new File("c:\\book\\test.dat").getPath() returns c:\book\\test.dat.                                                                                                    |  |  |
| +getParent(): String                 | Returns the complete parent directory of the current directory or the file<br>represented by the file object. Five usarrapic, new<br>File("c:\book\rest.dat")_getParent() returns c:\book.                                                                                                |  |  |
| +lastModified(): long                | Returns the time that the file was last modified.                                                                                                    |  |  |
| +length(): long                      | Returns the size of the file, or 0 if it does not exist or if it is a directory.                                                                                                    |  |  |
| +listFile(): File[]                  | Returns the files under the directory for a directory File object.                                                                                                    |  |  |
| +delete(): boolean                   | Deletes the file or directory represented by this F17e object. The method returns true if the deletion succeeds.                                                                                                    |  |  |
| +renameTo(dest: File): boolean       | Renames the file or directory represented by this F11e object to the specified name<br>represented in dest. The method returns true if the operation succeeds.                                                                                                    |  |  |
| -mkdir(): boolean                    | Creates a directory represented in this F11e object. Returns true if the the directory is created successfully.                                                                                                    |  |  |
| -mkdirs(): boolean                   | Same as mkdir() except that it creates directory along with its parent directories if the parent directories do not exist.                                                                                                    |  |  |

iang, Introduction to Java Programming, Tenth Edition, (c) 2013 Pearson Education, Inc. J

#### Text I/O

A File object encapsulates the properties of a file or a path, but does not contain the methods for reading/writing data from/to a file. In order to perform I/O, you need to create objects using appropriate Java I/O classes. The objects contain the methods for reading/writing data from/to a file. This section introduces how to read/write strings and numeric values from/to a text file using the Scanner and PrintWriter classes.

# Writing Data Using PrintWriter

java.io.PrintWriter +PrintWriter(filename: String) print(s: String): void print(c: char): void print(cArray: char[]): void +print(i: int): void

+print(l: long): void +print(f: float): void +print(d: double): void print(b: boolean): void Also contains the overloaded println methods

Also contains the overloaded printf methods

Creates a PrintWriter for the specified file.

Writes a string. Writes a character

Writes an array of character. Writes an int value.

Writes a long value. Writes a float value.

Writes a double value. Writes a boolean value

A println method acts like a print method; additionally it A prints a line separator. The line separator string is defined by the system. It is \r\n on Windows and \n on Unix.

The printf method was introduced in §4.6, "Formatting Console Output and Strings."

WriteData

# Reading Data Using Scanner

java.util.Scanner

+Scanner(source: File) +Scanner(source: String) +close()

+hasNext(): boolean +next(): String nextByte(): byte +nextShort(): short nextInt(): int

+nextLong(): long nextFloat(): float Returns next token as a float. nextDouble(): double useDelimiter(pattern: String): Scanner

Creates a Scanner object to read data from the specified file. Creates a Scanner object to read data from the specified string Closes this scanner.

Returns true if this scanner has another token in its input. Returns next token as a string.

Returns next token as a byte. Returns next token as a short.

Returns next token as an int. Returns next token as a long.

Returns next token as a double. Sets this scanner's delimiting pattern.

ing, Tenth Edition, (c) 2013 Pearson Education, Inc. All

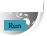

# Abstract Classes and Abstract Methods GeometricObject -color: String -(filled: bool case) -(filled: bool case) -(string-intelled: bool case) -(string-inte

#### Define an Interface

Liang, Introduction to Java Programming, Tenth Edition, (c) 2013 Pearson Education, Inc. All

To distinguish an interface from a class, Java uses the following syntax to define an interface:

```
public interface InterfaceName {
  constant declarations;
  abstract method signatures;
}

Example:
public interface Edible {
  /** Describe how to eat */
  public abstract String howToEat();
}
```

#### Interfaces vs. Abstract Classes

In an interface, the data must be constants; an abstract class can have all types of data.

Each method in an interface has only a signature without implementation; an abstract class can have concrete methods.

|                | Variables                                  | Constructors                                                                                                    | Methods                                              |
|----------------|--------------------------------------------|----------------------------------------------------------------------------------------------------|------------------------------------------------------|
| Abstract class | No restrictions.                           | Constructors are invoked by subclasses through<br>constructor chaining. An abstract class cannot be<br>instantiated using the new operator. | No restrictions.                                     |
| Interface      | All variables must be public static final. | No constructors. An interface cannot be instantiated using the new operator.                                                                | All methods must be public abstract instance methods |
|                | Liang, Introduction to Ja                  | ava Programming, Tenth Edition, (c) 2013 Pearson Education, Inc. J<br>rights reserved.                                                      | 78                                                   |

# The <u>toString</u>, <u>equals</u>, and <u>hashCode</u> Methods

Each wrapper class overrides the toString, equals, and hashCode methods defined in the Object class. Since all the numeric wrapper classes and the Character class implement the Comparable interface, the compareTomethod is implemented in these classes.

Liang, Introduction to Java Programming, Tenth Edition, (c) 2013 Pearson Education, Inc. A

animation

# **Computing Factorial**

factorial(0) = 1;

```
factorial(4) = 4 * factorial(3)
= 4 * (3 * factorial(2))
= 4 * (3 * (2 * factorial(1)))
= 4 * (3 * (2 * (1 * factorial(0))))
= 4 * (3 * (2 * (1 * 1))))
= 4 * (3 * (2 * 1))
= 4 * (3 * 2)
= 4 * (6)
= 24
```

animation

#### Trace Recursive factorial

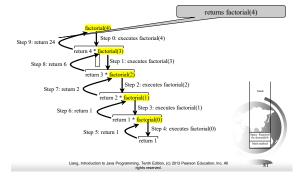

#### Sierpinski Triangle

- It begins with an equilateral triangle, which is considered to be the Sierpinski fractal of order (or level) 0, as shown in Figure (a).
- Connect the midpoints of the sides of the triangle of order 0 to create a Sierpinski triangle of order 1, as shown in Figure (b).
- Leave the center triangle intact. Connect the midpoints of the sides of the three other triangles to create a Sierpinski of order 2, as shown in Figure (c).
- You can repeat the same process recursively to create a Sierpinski triangle of order 3, 4, ..., and so on, as shown in Figure (d).

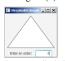

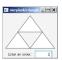

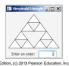

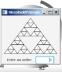

# Java Collection Framework hierarchy, cont.

Set and List are subinterfaces of Collection.

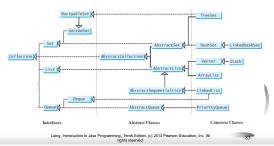

# ArrayList and LinkedList

The ArrayList class and the LinkedList class are concrete implementations of the List interface. Which of the two classes you use depends on your specific needs. If you need to support random access through an index without inserting or removing elements from any place other than the end, ArrayList offers the most efficient collection. If, however, your application requires the insertion or deletion of elements from any place in the list, you should choose LinkedList. A list can grow or shrink dynamically. An array is fixed once it is created. If your application does not require insertion or deletion of elements, the most efficient data structure is the array.

#### **Insertion Sort**

 $int[]\ myList = \{2, 9, 5, 4, 8, 1, 6\}; /\!/\ Unsorted$ 

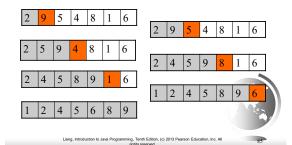

#### **Bubble Sort**

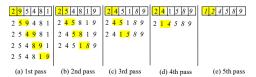

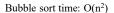

$$(n-1)+(n-2)+...+2+1=\frac{n^2}{2}-\frac{n}{2}$$

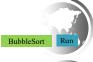

Liang, Introduction to Java Programming, Tenth Edition, (c) 2013 Pearson Education, Inc.

# Merge Sort

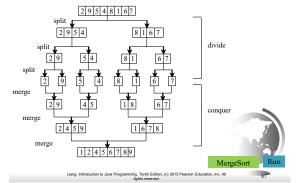

## **Quick Sort**

Quick sort, developed by C. A. R. Hoare (1962), works as follows: The algorithm selects an element, called the *pivot*, in the array. Divide the array into two parts such that all the elements in the first part are less than or equal to the pivot and all the elements in the second part are greater than the pivot. Recursively apply the quick sort algorithm to the first part and then the second part.

Liang, Introduction to Java Programming, Tenth Edition, (c) 2013 Pearson Education, Inc.

# Computational Complexity (Big O)

□ T(n)=O(1) // constant time □ T(n)=O(log n) // logarithmic □ T(n)=O(n) // linear □ T(n)=O(nlog n) // linearithmic

□ T(n)= $O(n^2)$  // quadratic □ T(n)= $O(n^3)$  // cubic

Liang, Introduction to Java Programming, Tenth Edition, (c) 2013 Pearson Education, Inc. A

# $Complexity \ Examples \\ {\tt Big-O \ Complexity \ Chart}$